## SAP ABAP table /SAPSLL/LEGSUS UPD S {SLL: Update Structure for /SAPSLL/LEGSUS}

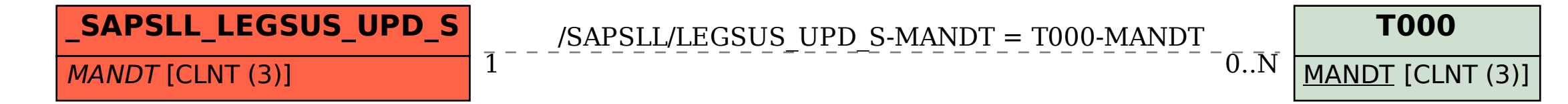